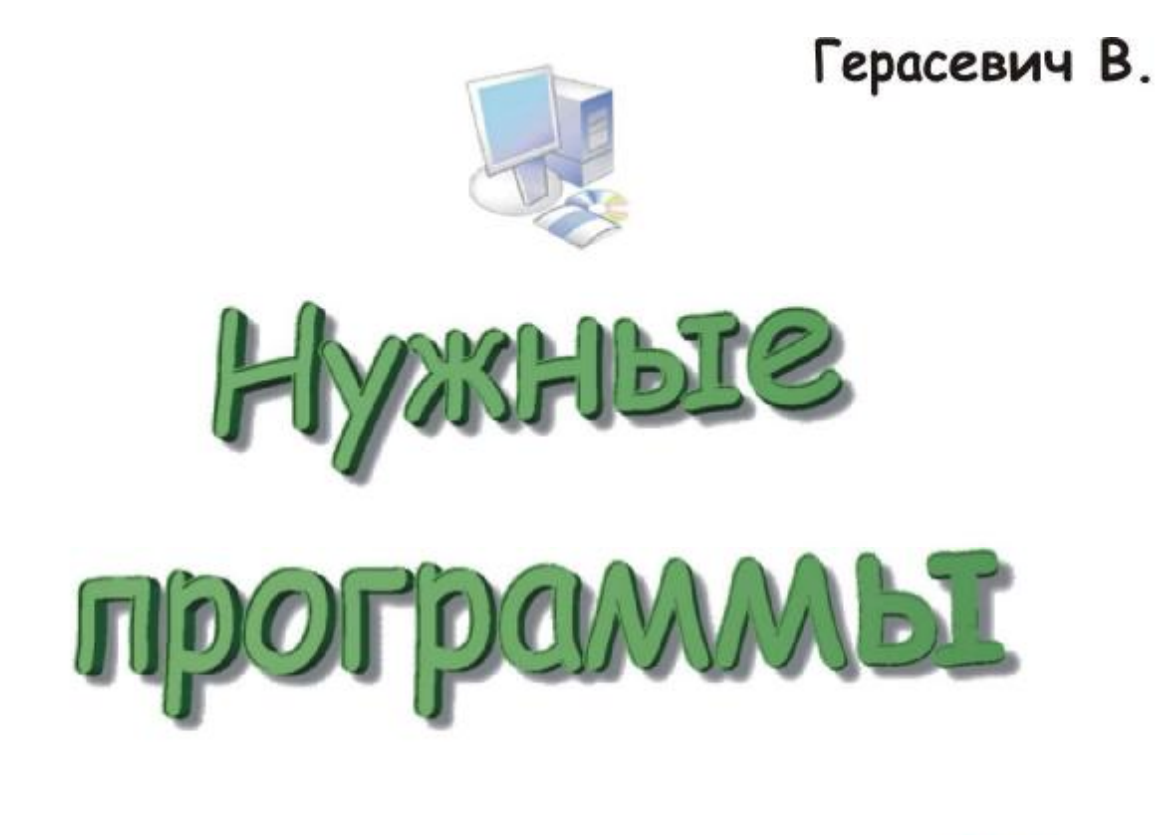

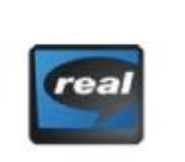

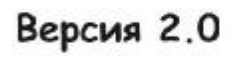

WINAMP

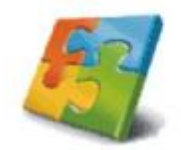

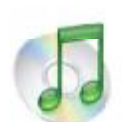

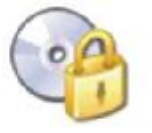

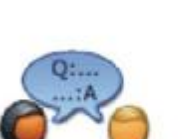

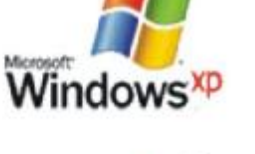

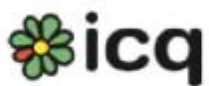

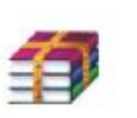

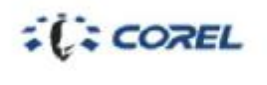

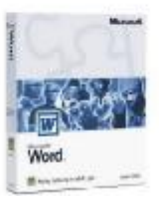

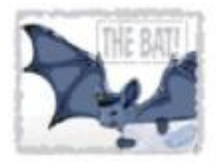

### **Предисловие ко второй версии брошюры.**

Все течет, все меняется. За полгода прошедших с появления первой редакции брошюры вышли новые версии программ. В некоторых категориях появились новые имена. Консерватизм – это хорошо, но до тех пор, пока он не идет в разрез со здравым смыслом. Если вышла программа, которая делает задачу лучше, почему надо использовать старую?

## **Что это такое?**

Краткое руководство по выбору программ для повседневного использования. Брошюра создана, как своеобразное дополнение к книге «Компьютер для врача», 2-е издание которой вышло в апреле 2004 года в Питерском издательстве БХВ. По адресу <http://bmn.medstalker.com> можно посмотреть более подробную информацию о книге.

# **Для кого эта брошюра?**

Для людей, которые не связаны с компьютерами профессионально, а которым необходимо использовать его в качестве рабочего инструмента. Первоначально рассчитывалась на коллег – медицинских работников и в первую очередь, научным работникам, связанным с решением медико-биологических задач. Однако в процессе написания стало понятно, что аудитория этой брошюры намного больше.

#### **Зачем мне все это читать?**

10 лет назад было просто – доступных программ для компьютера практически не было. Не было и выбора. Что было – то и пользовали. Теперь стало намного тяжелее – программ много, но даже не просто много, а чрезмерно. Причем плохих или, как более политкорректно сказать – бесполезных – гораздо больше. В этой маленькой брошюрке я хочу высказать свою точку зрения и опыт. Причем в довольно ультимативной форме. Считаю полезной программу для использования – значит других не надо. Может и есть, что-нибудь лучше. А зачем? Работает, справляется – от добра – добра не ищут.

Своим коротким манускриптом я хочу показать, в первую очередь врачам, научным работникам, как наиболее эффективно использовать компьютер, не отвлекаясь на сам процесс. Эта брошюра требует подготовленного читателя, которому не надо объяснять, откуда берутся программы и как они работают. Это не самоучитель. Это руководство по эффективной работе.

# **Где взять программы?**

При наличии доступа в Интернет проблем нет – все легко находится и скачивается. Ниже, при описании программы будет всегда приводится ссылка на ее домашнюю страницу (HomePage). Там и ищите. Или используйте [www.google.com](http://www.google.com) Без преувеличения можно сказать – эта лучшая и наипервейшая поисковая система сегодня. Других просто не надо. В 99% если в поисковом окне набрать имя программы и слово homepage в первых ссылках будет искомая.

# Выбор операционной системы (ОС).

Windows и еще раз Windows. Как бы ни кричали приверженцы других ОС, но альтернативные операционные системы могут применятся только для решения специфических задач: скажем так - в виде законченных программно-аппаратных комплексов. Для повседневной работы они не годятся. Из небольшого количества Windows-ов выбор зависит от используемого "железа" его мощности и "современности". Новый компьютер - однозначно ХР. Ну, если на старенькие, то Win 98 Second Edition (надо сказать что многие из новых программ работают только под XP). Никаких NT, ME и 2000. Использование этих ОС для обычного пользователя не есть правильно. Итак разобрались. Установили. Сразу же идем на Windows Update (http://windowsupdate.microsoft.com) и ставим все обновления. После этого можно считать установку операционной системы законченной.

Вообще, настройка Windows - это тема для большого отдельного разговора, поэтому тут мы касаться ее не будем. Единственное замечание - установку надо делать на чистый отформатированный раздел. Никаких Upgrade и установки "поверху". Конечно, если вы заинтересованы в максимально быстрой и беспроблемной работе ОС.

Еще необходимо сказать, что многие пользователи компьютера с удовольствием пользуют стандартные возможности и программы Windows, таким образом, лишая себя более удобных инструментов. Windows - это как универсальный перочинный нож - всяческих отверточек много, а толку с них мало. Для каждой работы нужен свой инструмент.

### Обслуживание компьютера.

Для того, чтобы компьютер не превратился через некоторое время в жутко заторможенную, раздражающую, постоянно зависающую ненадежную конструкцию надо пользовать специальные программы. Для сомневающихся, пример: Вы же меняете масло в двигателе машины и соблюдайте сервисные промежутки?

Существуют программы для так называемого тюнинга. Лучший выбор - программа ХР **Tweaker** (http://www.xptweaker.net) - бесплатная программа которая имеет как английский, так и русский интерфейс. С ее помощью можно убрать лишние пункты меню, установить более эффективные настройки системы.

Далее идем по адресу http://www.chemtable.com и скачиваем бесплатную (для жителей бывшего СССР) программу Reg Organizer при помощи которой можно наводить порядок в реестре, деинсталлировать программы. Русификатор присутствует на сайте разработчика.

Маленькой программой хр-AntySpy http://www.xp-antispy.org убираем потенциально уязвимые настройки системы. Также используем для этих целей LanSafety

http://www.lantricks.com/lansafety - маленькую, но чрезвычайно полезную программку.

Для регулярной оптимизации данных используем стандартный «Дефрагментатор».

### Резервные копии.

Это также большой отдельный разговор. Простые резервные копии файлов лучше всего, как ни странно делать стандартной утилитой Backup входящей в состав Windows XP. При ближайшем рассмотрении функциональность ее объясняется тем, что программа эта была разработана сторонней компанией VERITAS. Если Вы счастливый обладатель пишущего CD/DVD-ROMa, то после установки пакета Nero у Вас будет удобная Nero BackItUp.

Но самое лучшее средство от головной боли - это программы, которые делают "имиджи" дисков. При помощи такой программы делается побайтовая копия диска. Процедура восстановления занимает считанные минуты. В результате Вы получаете точную копию диска на момент создания имиджа. Применение - сохранение системного диска после инсталляции и настройки всех программ. При каких либо сбоях восстановление системы будет лечиться «раскаткой» имиджа, а не двухдневной переустановкой всех программ. Используем программу **Acronis True Image** (http://www.acronis.com  $\mu$  http://www.acronis.ru) – выбираем что больше по вкусу (англо- и русскоязычные версии программ немного различаются).

## Восстановление данных.

Ситуация когда случайно удалены файлы нередка. Еще бывает отформатирован винчестер. Тогда на помощь приходит Ontrack EasyRecovery Professional (http://www.ontrack.com) Восстанавливает данные с любых носителей. Помимо того может восстанавливать испорченные документы Word, Excel, PowerPoint, ZIP- архивы, базы Access и почту Outlook.

# Работа с файлами.

Есть 2 варианта. Тут предпочтения зависят от пользователя. Или **FAR** (http://farmanager.com) внешним видом напоминающий Norton Commander (но очень функциональный и мощный) или **Fregate** (http://www.frigate3.com) который придется по душе любителям всего «виндосячего». Русский язык в комплекте. Да, для FARa не забудьте Plug-in Colorer (http://plugring.farmanager.com/downld/files/farcolorer-take5.beta2.zip). Ну не люблю я Total Commander...

Все проблемы по работе с архивами решит WinRAR (http://www.rarlab.com). Больше ничего на компьютер из архиваторов устанавливать не надо. Имеется русскоязычная версия.

Если есть необходимость в программе для записи компакт дисков (и DVD) то вперед за лидером – Nero (http://www.nero.com). Лучше установить версию свежее  $6.0 - 6$ удет гарантия поддержки самых новых устройств.

## Офисные пакеты.

Сначала шрифты: берем нужные на сайте http://www.prodtp.ru качайте только нужные, не засоряйте систему! Не устанавливайте все подряд, это очень сильно тормозит компьютер. При помощи специальной программы менеджера шрифтов - FontExpert 2004 (http://www.proximasoftware.com) можно добавлять нужные шрифты при необходимости, деинсталлировать ненужные, просматривать, распечатывать.

Король жестких дисков **Microsoft Office**. Какую версию пользовать? Не ниже 2000, но лучше 2003. Не устанавливайте кучу бесполезных фильтров и всякие приложения типа Photo Draw, One Note и MS Outlook если этого Вам действительно не надо. После инсталляции сходите на http://office.microsoft.com/officeupdate/ и установите все сервис-паки и апдейты. С офисом поставьте MS Visio - это специальный пакет для создания организационных диаграмм и

всяческих блок-схем.

Однако не все кругиться вокруг Microsoft. Существует бесплатный OpenOffice (http://www.openoffice.org) – сейчас это РЕАЛЬНАЯ альтернатива MS Office. Работа со всеми форматами файлов. Полная поддержка русского языка (проверка орфографии, переносы). Сохранение в формат PDF и HTML (который менее громоздкий, чем при сохранении из MS Office). При этом дистрибутив занимает всего 63 мегабайта. Однозначно надо устанавливать «вторым офисом». Пусть будет.

Если Вы только работаете с текстами, то хорошим выбором будет бесплатный AbiWord http://www.abisource.com - работа с документами Word, русский язык, масса плагинов, версии для других операционных систем. Что еще надо для счастья? Функционально ничем не хуже MS Word для стандартной работы над текстовыми документами.

Современные версии офисных программ не могут делать так называемый «спуск полос», что позволяет автоматически распечатывать тексты в виде брошюр. Для этих целей берем FinePrint (http://www.fineprint.com) которая устанавливается в систему в виде дополнительного виртуального принтера. Кстати порекомендую отличный лазерный принтер, который печатает на 2-х сторонах автоматически, может печатать брошюры, без использования вышеописанной угилиты. Картридж на 6700 копий, разрешение до 1200dpi, 21 страница в минуту, USB. Что еще? Стоит гораздо дешевле HP. Имя ему Brother HL-5150D. Спрашивайте в магазинах города.

Переводы. Многоязычные переводы это **PROMT XT Office** (http://www.promt.ru) Качество это предмет спора на протяжении многих лет, однако альтернативы пока нет.

В качестве электронного словаря однозначно устанавливаем Lingvo (http://www.abbyy.ru) Чудесная вещь, помогающая экономить время на копании в обычном бумажном талмуте.

# Работа с графическими файлами.

Как известно, графика бывает векторной и растровой. Для создания векторной – **Corel Draw!** (http://www.corel.com) – из множества версий нужно выбирать последнюю (не забудьте установить Service Pack). Но помните, что ваши файлы не смогут открыть владельцы более старых версий (но к счастью всегда можно сохранить файл в формате предыдущей версии). В инсталляционном пакете неизменно присутствует Corel PhotoPaint - уже вполне сложившийся растровый редактор. Если его возможностей мало - к вашим услугам лидер: Adobe Photoshop (http://www.adobe.com).

Просматривать графические файлы стандартными средствами Windows неудобно. Используем бесплатный XnView (http://www.xnview.com). Поддерживает массу форматов, гибко настраивается, есть русский язык, поддерживает Adobe-фильтры. Остальными монстрами забивать винчестер не стоит.

В качестве дополнительной полезной программы установите JPEGOptimizator (http://www.xat.com) эта простая угилита быстро и наглядно поможет сжимать JPEG файлы для последующей пересылки по электронной почте.

### Безопасность.

Когда компьютер подключается к другим и начинается «общение» то неизбежно нависает угроза «подхватить» вирус или троян. Первый бастион защиты – персональный фаервол. От обилия - разбегаются глаза. Каждый хвалит сам себя. И спорит можно до хрипоты. Я выбрал Netpeeker http://www.net-peeker.com/. Он информативен, работает отлично и не делает из пользователя идиота. Полезно знать, что все фаерволлы требуют ручной настройки. Но не все об этом говорят прямо. В случае с Netpeeker требуется ручная настройка, но все доступно и понятно. Зато потом все работает на ура.

Второй бастион антивирус. Не будем мудрствовать - устанавливаем **KAV** (http://www.kaspersky.ru) (в девичестве антивирус Касперского) - большая антивирусная база может постоянно пополнятся через Интернет. Однако сразу же отключаем антивирусный монитор. Этот монстр может затормозить работу даже будущих поколений процессоров. Против троянов и прочих нехороших программ ставим PestPatrol http://www.pestpatrol.com/Products/PestPatrolHE - серьезный продукт.

Итак, двери закрыли, охрану поставили. Теперь надо спрятать ценности в сейф. Такими сейфами для файлов будут контейнеры BestCrypt (http://www.jetico.com). Алгоритмы надежные, только пароль подлиней выбирайте.

Теперь возвращаемся на http://www.acronis.ru и берем Acronis Privacy Expert – программу которая надежно удаляет информацию, которая не должна попасть к другим.

Еще один штрих – программа для смены МАС- адреса. В отличие от IP-адреса МАС привязан к сетевой плате, поэтому периодическая смена этого адреса не помешает... По адресу http://www.klcconsulting.net/smac берем уже платный (с версии 1.2) **SMAC**.

## Интернет.

Один из основных источников информации. Вне зависимости от того какое подключение у вас к Интернет: постоянное или периодическое для продуктивной работы нужен следующий комплект программ.

Всем уже понятно, что **Internet Explorer** изжил себя в нынешнем виде. Постоянные рекламные окна, слабая защищенность, неудобный интерфейс и др.

Ставим Mozilla FireFox (http://www.mozilla.org) добавляем плагины при необходимости и радуемся жизни. Обзор самых нужных плагинов а также дополнительных «полезностей» в моей статье по адресу http://bmn.medstalker.com/index.php?do=firefox

Тем не менее, любителям риска, т.е. пользователям IE посоветую установить плагины SaveHtm (http://yarix.by.ru) и FlashCatcher (http://www.justdosoft.com)

Существуют специальные программы для полного скачивания сайтов - их удобно использовать для получения локальных копий справочников, книг. Лучшее решение TeleportPro (http://www.tenmax.com/teleport/pro/home.htm).

Следующий класс программ download-менеджеры. Их использование полезно как при постоянном подключении к Интернету, так и временном. Надежная программа - Reget (http://deluxe.reget.com).

Почта. Долой Outlook во всех его проявлениях! Ставим **The Bat!** ([http://www.ritlabs.com\)](http://www.ritlabs.com) – лучшая в мире почтовая программа. Ничего лишнего и все есть что надо. Интеграция антиспамерских фильтров и антивирусного модуля KAV.

Проверка почты. The Bat! позволяет настроить себя таким образом, что он может автоматически проверять почтовые ящики. Но все еще в большом количестве люди пользуются сервисами типа hotmail, yahoo, mail.com которые не предоставляют доступ по протоколу POP3 бесплатным пользователям. В этом случае поможет программа **POPPeeper** ([http://www.poppeeper.com\)](http://www.poppeeper.com) при помощи которой можно забирать просматривать и удалять почту с таких ящиков. Польза ощутимая от того что не смотрим тяжеловесную рекламу.

Всем известна ICQ. Оригинальный клиент надоедает своей рекламой и вообще весьма монстрообразен. Используем **Miranda** [\(http://miranda-im.org\)](http://miranda-im.org) – маленький, быстрый, бесплатный. Возможности расширяются при помощи плагинов. Добавляем только те функции, которые необходимы. Поддерживает также Интернет-пейджеры AIM, MSN, Yahoo.

Теперь можно и разговаривать через Интернет. Программа **Skype** [\(http://skype.com\)](http://skype.com) отдаленно внешне напоминающая ICQ позволяет использовать Интернет в качестве «телефонных проводов».

Да, сходите по адресу <http://nirsoft.mirrorz.com>скачайте маленькую программу **Protected Stogare PassView** запустите ее, удивитесь, как много хранит ваш компьютер и не забывайте постоянно удалять, то, что оставляет после себя IE.

Еще одна «полезняшка» - **AmDeadlink** ([http://www.aignes.com\)](http://www.aignes.com) эта программа проверяет на жизнеспособность завалы закладок в вашем броузере.

В настоящее время широко распространяется новый формат новстей RSS. Это действительно революционно и очень удобно. Читать новости без необходимости заходить на сайты. Программ которые работают с RSS много, они постоянно усовершенствуются, поэтому явного лидера нет. Я отдаю предпочтение бесплатному **Abilon** <http://www.abilon.org>

**Klondike WAP Browser** <http://www.apachesoftware.com/> – программный WAP браузер для Windows. Позволяет смотреть WAP ресурсы (для мобильных устройств) на персональном компьютере.

## **Великий PDF.**

Формат, который проник всюду и претендует на глобальный стандарт. А вот удобных инструментов для работы с ним маловато.

Просмотр. Есть альтернатива Adobe Acrobat Reader! **Foxit PDF Reader** <http://foxitsoftware.com/> – программа которая делает это намного быстрее. Может переписываться на другой компьютер без инсталляции. Объем программы после распаковки меньше 2 Мбайт - сравните с 94 Мбайта Adobe Reader 7.0

Создание документов: во первых это упоминавшийся **OpenOffice**. А еще устанавливаем виртуальный принтер **PDFFactory** [\(http://www.pdffactory.com\)](http://www.pdffactory.com) на который можно распечатать документ из любой программы получив на выходе файл PDF.

Весьма важная программа **ABBYY PDF Transformer** <http://www.abbyy.com/pdftransformer/> позволяющая полноценно конвертировать файлы PDF в файлы форматов Microsoft Word,

Excel, HTML и TXT, удобные для редактирования. Причем делает это она действительно качественно в отличие от других аналогов.

## Просмотрщики.

Необходимая в хозяйстве программа для просмотра файлов в формате djvu - WinDjView http://sourceforge.net/projects/windjview в данном формате в настоящее время распространяется много электронных книг. Как вариант, ставим плагин для браузеров - DjVu (http://www.lizardtech.com).

#### Мультимедиа.

Музыку слушаем по привычке **Winamp-ом** (http://www.winamp.com) На выбор: или версию ниже 3-ей, например 2.91 или выше 5-й. Знает все музыкальные файлы. Классика. Смысла не вижу переходить на новомодные плееры. В последнее время я пользуюсь замечательным плеером размером 1by1 http://www.mpesch3.de/ В чем прелесть этого плеера? А в том, что ему не нужны плейлисты, не надо мучиться с открытием файлов. Это плеер, читающий прямо из каталогов. Как Windows Explorer. Если вам только слушать музыку, а не смотреть на навороченные визуальные эффекты и красивые скины, то это самое то. Теперь загадка для пользователей Winamp: попробуйте физически удалить файл MP3 прямо из плеера, а не только из плейлиста. Ну что нашли? А теперь при помощи клавиш, а не ползания по меню. Для меня это большой плюс - стереть раз и навсегда непонравившуюся композицию, а не искать ее потом файловым менеджером.

Если ваш компьютер имеет постоянное высокоскоростное подключение к Интернет можно слушать высококачественные радиопрограммы при помощи программы *iRadio* http://www.3alab.com/

Проблему видео решаем просто. Перво-наперво забыть про очередного монстра – MS MediaPlayer и не трогаем оригинального Realaudio. Идем по адресу (http://www.klitecodecpack.com) и скачиваем K-Lite Mega Codec Pack который имеет все необходимое для спокойной жизни и просмотра любой видеоинформации. В комплекте Media Player Classic который гениально прост внешне, но полностью самодостаточен.

## Хранение и управление информацией.

Хранить информацию в фалах на сегодняшний день не лучшее решение. Базы данных гораздо лучше вправляются с этой задачей.

Для каталогизации и быстрого поиска файлов используем CD Collection (http://www.nicomsoft.com/cdc\_ru/) - программу для организации каталога файлов, размещенных на любых носителях (жесткие диски, CD-R/CD-RW/DVD диски, дискеты ZIP и  $T_\text{L}(I)$ .

Страницы Интернет, вырезки из них храним в программе ContentSaver Professional (http://www.macropool.com) вещь действительно архиполезная.

Поиск информации – прерогатива специальных программ, которые могут искать в архивах, в разных файловых форматах. Лидер сегодня - Archivarius 3000 http://wizetech.com с просто поражающим списком поддерживаемых файловых форматов. PDF, chm само собой все форматы Оффиса, плюс массу весьма нужных, к примеру документы PROMPT (.std), 1:C бухгалтерии и что особенно радует, нашего нового повседневного инструмента – Winorganizer (.gso). Мало? А как насчет почтовых баз Thunderbird, Mozilla, Bat, архивов ICQ? Уговорил?

Работа с научной литературой подразумевает создание собственной базы данных. Существует немало программ для этих целей, все они по-своему хороши, но и все имеют недостатки. Везде насаждаются продукты компании Thomson ISI ResearchSoft® - что объясняется очень просто - этот монстр скупил три одинаковых по назначению программы. При этом развитие их фактически приостановилось, программы имеют устаревшие интерфейсы и уже недостаточные возможности. Поэтому, как говорится, среди двух зол выбирают наименьшее – это программа Biblioscape (http://www.biblioscape.com) – вполне комфортабельная программа, очень гибкий интерфейс, интеграция с текстовыми редакторами и поддержка всевозможных вариантов экспорта.

А теперь хранение информации о библиотеке книг, и хранение e-book. Лидер – **Book Collector** http://www.collectorz.com/book/ создатели учли все. Чтобы избежать ручного внесения данных о книге, в программе реализован поиск информации о книге на Amazon, в библиотеке конгресса США и еще 10 других источниках. Поддержки русскоязычных библиотек нет, но это вопрос времени – разработчики ответили мне, что это в ближайших планах. А пока можно вносить русскоязычные книги так как и раньше в другие базы - вручную.

Создание электронных книг, «подшивок» информации можно делать разными программами в зависимости от того, какой выходной формат нужен. Наиболее простое решение – это создание СНМ- файлов. Это формат справочных файлов Windows. Преимущества таких файлов в том, что они не требуют никаких дополнительных программ для их просмотра, имеют встроенную систему поиска. Создание таких файлов, как никогда простое. Специальной программе подается набор HTML файлов из которых автоматически создается один СНМ. В любой момент можно проделать обратную процедуру - распаковать файлы назад. Хорошо справляется с поставленной задачей программа **HTM2CHM** (http://yarix.by.ru). В дополнение к ней необходимо использовать **DIR2HTML** (http://dir2htm.nm.ru) – эта программа создает индексный файл который объединяет гиперсвязями все фалы находящиеся в директории на жестком диске. Используя в связке 2 эти программы вы с легкостью соберете завалы сохраненных Интернет-страниц в тематические подборки информации.

Похожая по назначению программа, которая создает исполняемый ехе-файл с интерфейсом аналогичным Internet Explorer – это WebEXE (http://www.aw-soft.com/webexe.html). Очень удобно при помощи ее создавать локальные копии полезных сайтов скачанных, к примеру, TeleportPro.

#### Статистика.

Сразу необходимо сказать, что MS Excel не является статистической программой - это электронные таблицы, очень хорошо подходящие для хранении информации, каких-то рутинных действий по преобразованию, возможно использование визуализации данных совместно с MS Powerpoint для более зрелищного отображения данных. Для статистической обработки данных очень хорошо подходит программа Statistica (http://www.statsoft.com) – ее использование рекомендовано многими авторитетными журналами. Программа очень логична, но требует некоторых знаний статистики (а куда без них?)

## Звук.

С обработкой звука сталкиваются рано или поздно все пользователи компьютера. Для таких целей существуют специальные звуковые редакторы. Безусловный лидер SoundForge (http://www.soundforge.com). Для несложных же операций со звуком вполне подойдет Nero Wave Editor (если Вы устанавливали пакет Nero).

Наиболее же частой операцией со звуком у большинства пользователей остается перевод аудиодиска в формат МРЗ. Из огромного количества программ оптимальный выбор Audiograbber (http:// (http://www.dezines.com/audio) Программа, которая поддерживает все необходимые функции имеет приятный интерфейс. Интерфейс можно переключить на русский язык. Последняя версия программы стала бесплатной.

Музыка в формате МРЗ присутствует на многих компьютерах. Отличная программа для работы с тэгами - Mp3tag http://mp3tag.de/ - что особенно важно, программа может анализировать файлы и искать информацию об них в интернет. Русский язык присутствует.

К музыке очень желательно иметь для полноты коллекции обложки дисков. С этой задачей хорошо справляется Album Cover Art Downloader

http://louhi.kempele.fi/~skyostil/projects/albumart/. Однако любителям отечественной популярной музыки придется разочароваться. Ищет программа исключительно по базам крупнейшего онлайн-магазина Amazon. А русской попсы там нет. И это правильно. Как сказал один из классиков ЖЖ (LiveJournal): «Попсу не надо слушать – с ней надо бороться»  $J$ 

# Работа с HTML.

Создание страниц для публикации в Интернете может потребоваться не только профессионалам в этой области. Сейчас не обязательно изучать HTML-кодинг для того чтобы сделать несложную страницу. Для начала можно порекомендовать Microsoft FrontPage входящий в состав профессиональной версии MS Office. Возможностей его предостаточно, а интерфейс стандартен. Для «продвинутой» работы необходимо установить Macromedia Dreamweaver (http://www.macromedia.com/software/dreamweaver/) – это наиболее распространенный в настоящее время серьезный редактор.

Отдельный вопрос – создание галерей фотографий для публикации в Интернет. В простейшем случае подойдут упомянутые просомтрщики графики XnView и ACDSee. Но настройки в них достаточно жесткие. Лучшее решение в данном случае Arles Image Web Page Creator (http://www.digitaldutch.com/arles/). Программа позволяет делать все, что можно пожелать в данном случае.

## Создание мультимедиа.

К данному классу программ можно обратится, когда надо создать какую либо интерактивную презентацию или меню к компакт-диску. Multimedia Builder (http://www.mediachance.com) позволяет создавать вещи, которые совсем недавно были под силу только профессионалам.

# Органайзеры.

К этому классу программ относится небезызвестный MS Outlook - монстрообразный пакет все в одном. Включающий, в себя не совсем удачные решения (работа с почтой), которые невозможно отключить. Кому-то это необходимо по корпоративным требованиям. Пожалеем таких пользователей и будем пользоваться альтернативными решениями.

Если событий о которых необходимо не забыть не больше 1 в день, то хорошим решением будет Rainlendar (http://iki.fi/rainy) очень хорошая программа, которая создает на рабочем столе компьютера самый настоящий календарь. Особенно приятно, что надписи могут располагаться на прозрачном фоне вписываясь на абсолютно любые фоновые обои.

Случаев когда что-то универсальное делает лучше отдельного инструмента практически нет. Но тут исключение. Одной программой мы заменяем сразу Calendarscope, «Адресная книга» и MyBase. Имя этому чуду **WinOrganizer** http://www.tgslabs.com/. Все работает так как хочется. Разработчики делали явно программу для себя и пользуются ей тоже. Итак: адресная книга, древовидный блокнот, календарь-напоминатель-органайзер, хранитель паролей. Все настриваемо, никто ничего не навязывает. Работает с несколькими базами сразу. Мечта.

Если уже «электронный офис» - то во всем. Полюбившиеся клеящиеся бумажки Post-It можно реализовать на экране монитора при помощи программы **ATones** (http://atnotes.fr.st), которая помимо прочего может еще напоминать о событиях звуковым сигналом. Программа проверенная временем - уже 9 версии и выпускается с 1996 года.

# Настройка интерфейса.

True Launch Bar http://www.truelaunchbar.com - Удобная панель инструментов, заменяющая панель быстрого запуска Windows, расширяющаяся за счет плагинов (погода, регулятор громкости, состояние беспроводной сети и др.)

**TaskSwitchXP** http://taskswitchxp.sourceforge.net/ - замена станартному переключателю окон  $(Alt-Tab)$ .

## Полезняшки.

Ниже я буду перечислять программы, которые не обязательны для установки на компьютер, однако иногда они могут оказаться весьма полезными. Просто надо иметь ввиду, что есть такие инструменты. Предупрежден - значит вооружен.

#### **Microsoft Calculator Plus 1.0**

http://www.microsoft.com/downloads/details.aspx?FamilyID=32b0d059-b53a-4dc9-8265- $\frac{da47f157c091&DisplayLang=en}{2}$  – замена стандартному калькулятору от самой же Microsoft. Добавлен отличный конвертер различных величин.

MyIPAlert http://www.tropicdesigns.net/ - программа для владельцев ноутбуков как одна из мер позволяющая найти краденое устройство (да, бывает иногда). При подключении к интеренет незаметно отправляет на заранее определенный адрес email письмо с IP адресом компьютера. Остальное - дело техники.

## Внимание, розыск!

Далее следуют программы которые нужны. Вполне возможно Вы видели что-то подходящее под все пожелания. Если это так - не сочтите за труд - дайте знать.

#### 1) Конвертер DOC to HTML

Требования: Создание достаточно чистого кода. Пакетное преобразование файлов.

#### 2) Васкир менеджер

Требования: Программа, которая может помимо сохранения каталогов сохранять и ключи реестра. При этом архив хранится не в собственном формате, а просто архивируется известным архиватором.

#### 3) Программа для составления карты сайта.

Требования: Сохранение найденной информации в красивый древовидный HTML файл

## Информация о брошюре, благодарности.

Брошюра перманентно обновляется. Поэтому скачивайте всегда новую версию с домашней страницы по адресу http://bmn.medstalker.com

#### Изьявили желание распространять эту брошюру:

1) «Русский медицинский сервер» http://www.rusmedserv.com (http://www.rusmedserv.com/computer/)

2) Врач-Аспирант http://disser.ru

Пожелания, предложения высылайте по адресу official@smtp.ru или попробуйте связаться со мной по ICQ #441790

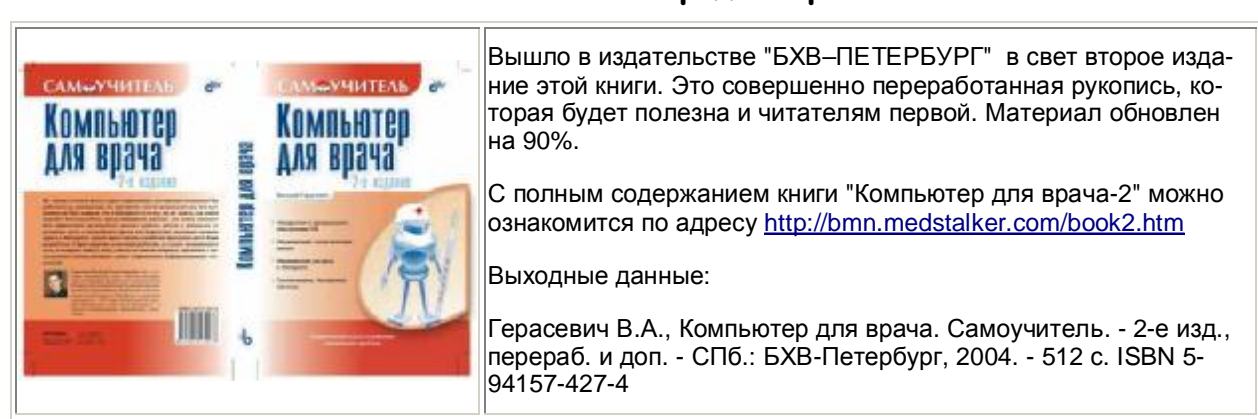

## Книга «Компьютер для врача»

Данная версия брошюры: 2.00 от 28 февраля 2005 г.